$54 - 58$ 

# 大型结构多阶模态快速动画显示方法

Fast Animation Display of Large Structure with Multistep Modes

王 成 良 子 天 崇 Wang Chengliang Wang Chongyou

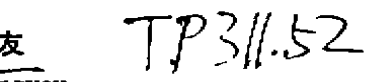

(重庆 大学 计算机 中心)

摘 要 采用 Ms—FORTRAN5.0和宏 汇编语 言接 口的方法 将屏 幕上 所显示 的 某一 阶 模 态图形 通 过 访 问 VRAM,存 贮 在 指 定 的 磁 盘 文 件 中, 然 后 根 据 需 要,将 文 件 内 容 读 入 VRAM 中,以实现模 态 的快速 动 画显 示。该方法 避免 了一般方 法因多阶模 态图形需开降辟 多 块内存区域来实现动画显示,从而克服了内存不够的缺点。作为移植到微机上的 SAP5和 ADINA有 限元舟 析程序 的一个 功 能模块 ,用该方 法编制 的程序模块 可对 大型结构 的多阶模 态进行快速动画显示。

关键词 有限元 / 动画显示; 结构模态; 视频缓冲区 VRAM

中国图书资料分类法分类号 TP311.52

ABSTRACT The method that the MASM assembler is interlaced to the MS-FORTRAM  $5.0$ is used to store some step structural mode drawings in the designated disk file through their visiting VRAM, which are then restored in it when needed in order to realize the quick animation display of the mode. This method solves the problem of insufficient memories in storing multistep structural mode drowings with the ordinary method. As a functional modular of finite element analysis programs SAP5 and ADINA transplanted to a microcomputer, the modular programed with the above method can quickly display the animation of large structure with multistep modes.

KEYWORDS finite element / animation display; structural mode; VRAM

0 引 言

随着 OS/2操作系统和其它一些操作系统或应用软件系统在微机上应用的普及,原来 DOS操作系统下解题规模十分有限,要通过模块覆盖等技术才能在微机上运行的大型结构 有限元分析程序如 SAP5、ADINA等 ,现 已能方便地 移植到微机上 ,并在 其上运行 .其解题规 模 也随 着 内存容量 的增 大而大大提 高 。对 一个配 置有8M 内存 的80386/80486微 机 .再 加上 足够的外存,其解题规模接近中型机的解题规模。在进行结构动力分析的后处理时,为了使 结构的实际振动更形象化,避免阅读一大堆枯燥乏味的数据,一般均采用模态的动画显示。

目前动画显示方法概括起来主要有以下三种:

+ 收 文 日期 1990-08-07

- 1) 利用多个轮流显示的画面来实现动画
- 2)利用交替画擦法来实现动画
- 3) 利用图形存取法来实现动画

前两种方法由于其应用的局限性和本身的缺点,一般仅用于非常简单的动画显示。第三 种方法 利用图形存取法,即是利用计算机语言中某些内部函数,如高级 BASIC语言中的 GET 函数 ,C语 言或 MS-FORTRAN5.0中的 GETIMAGE函数等等 ,将屏幕 上指定矩形 范围 内的图形保存在开辟的一块内存区域中,可用相应的 PUT 函数、PUTIMAGE 等函数在指定 位置重新显示所保存的图形。由于存取和显示直接和内存打交道,因此可获得满意的动画效 果。该种方法仅适用于图形不复杂,内存占用量少,要保存的图幅数十分有限的场合,当要保 存多幅大量占用内存的复杂图形(如大型结构的多阶模态图形)来进行动画程序设计时,显 然该方法已不再适用。基于大型结构有限元分析程序均采用 FORTRAN 语言编写,考虑到作 为它 们的 一个 功能模块 ,我们在 MS-FORTRAN5.0中调用汇编语言程序来 直接 读取 屏幕所 对应 的 VRAM 中的 内容 ,并写于指定的文 件中 ,在 动画程序设计时 ,又可将文 件内容恢复于 VRAM 中 。该方法 直接对 VRAM 进行读 写,因而 达到 了快 速动画显示的效 果 ,避 免了占用 内 存过多的情况,且要保存的图幅数不受限制。

### l 图形 的保 存 和 恢 复

现以 CGA 显示器在320×200分辨率图形方式下工作为例来说明如何实现图形的保存 和恢复。

视频缓 冲 区 VRAM 具有16K字节的存贮 空间 ,其 内存地址 为 B8000H~BC000H,整幅 屏 幕有0,1,…,199共200行扫描线,偶数序号的扫描行信息依次放于 B800H,0000H~1F40H 处;奇数序号的扫描行信息依次放于 BA00H:0000H~IF40H 处。显示时,先显示偶数行内 容,再显示奇数行内容,且4个象素点占用 VRAM 一个字节。保存图形时,即是将 VRAM 中 16K字节内容写入指定的文件中,在 FORTRAN 程序中直接调用汇编程序 SAVEW,格式如 下:

CALL SAVEW(文件名)

恢 复 图形时 ,即是将文件 中 内容 读入 VRAM 中 ,在 FORTRAN程序 中直接 调用 汇编 程 序 SHOWW ,格式 如下 :

CALL SHOWW (文件 名)

两个汇编 程序分别 如程序l和程序2所示 。

需要 说明的是上述 两个 程序 中的文 件 名不超过 两个 ASCII字符 ,若指 定 多个 ASOI字 符为文件名时,在参数传递部分稍作修改即可。

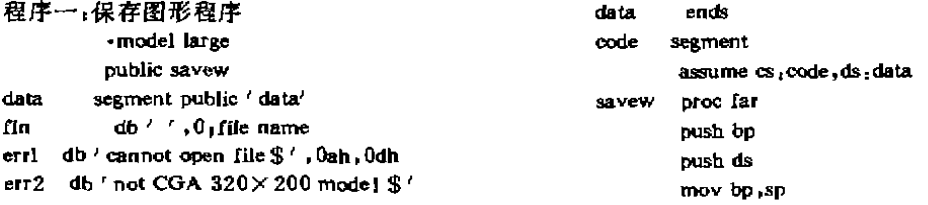

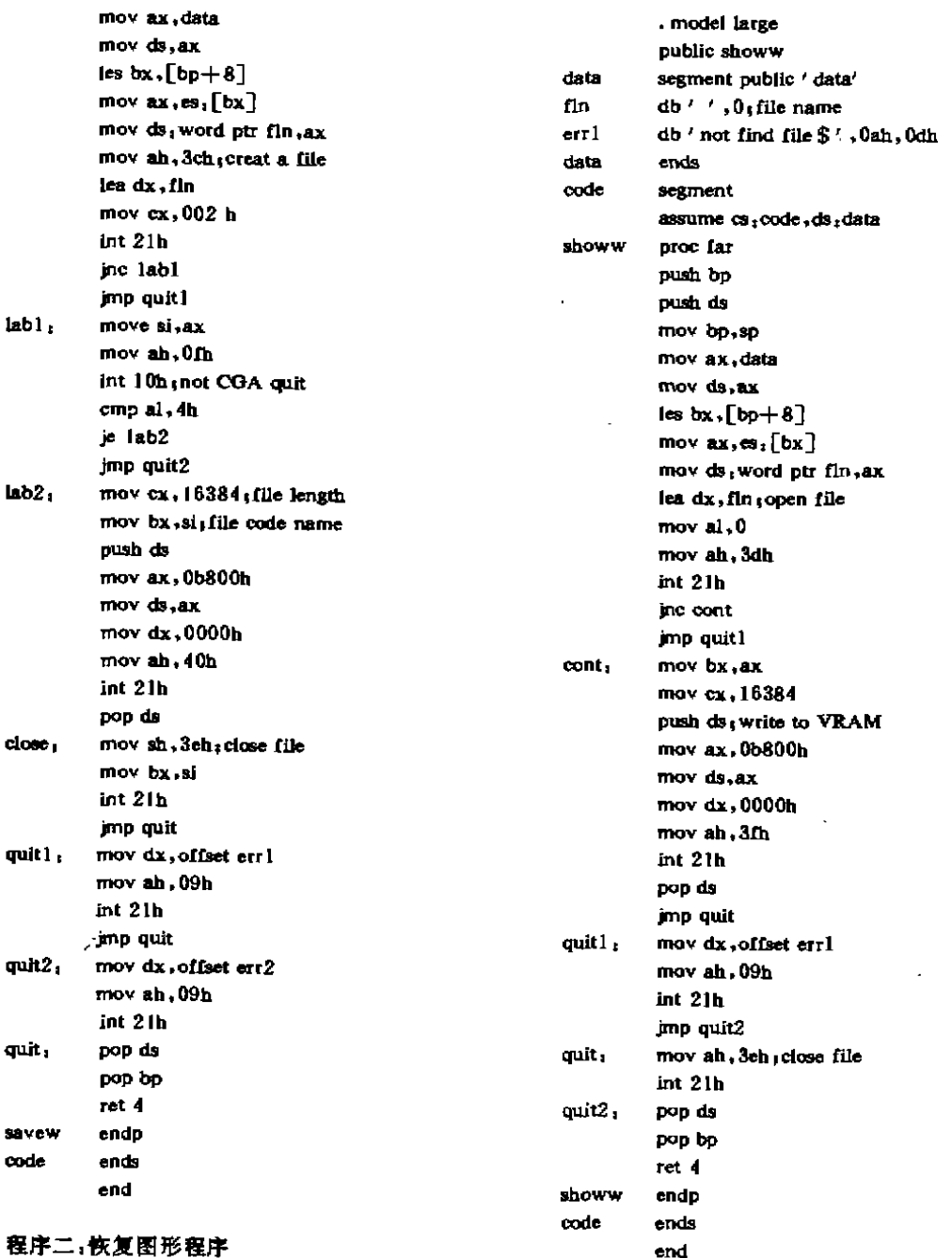

## 2 大型结构多阶模态的动画实现

结构的一般运动是由模态迭加而成的,因此了解每一阶模态图形就可确定结构的振动 形态。利用上述的 SAVEW 和 SHOWW 子程序,在 MS-FORTRAN5.0中,就可以实现大型结

 $\mathcal{L}$ 

构多阶模态的动画显示。其程序框图如图1所示。

在动画程序设计时,为方便从循环中退出,我 们用 汇编 语 言编 制 了 一个 子程 序 kbhit,供 FOR-TRAN 调用,设置9号键盘中断功能来判断有无击 键 动 作 ,如 有 击 键 动作 ,则 退 出 图形 系统 。程 序 Kbhit 见程序3.

### 3 例子与结论

作为该方法的一个示意性例子,下面我们附 上一 段用 MS-FORTRAN5.0编写的完 整的动画程 序 ,读 者可以以此为 蓝本 ,进行多幅复杂图形的动 画 程序设 计。该 程序首先绘制 了5幅大小不同的直 线、填充椭圆图形,并分别存贮在文件 t1,t2,t3, t4,t5中,然后采用由大到小,由小到大的循环方 式显示各图形,获得逼真的动画效果。击任意键将 退出图形状态,返回到操作系统下。

从上面的讨论可以看出,虽然该方法是针对 大型结构多阶模态图形动画显示而言的,但此方 法具有普遍性,可用于其它方面的动画程序设计。 当采用 EGA/VGA 图形方式时,其 VRAM 始址为 0A000H,具有64K 字节的存贮空间,由于保存和

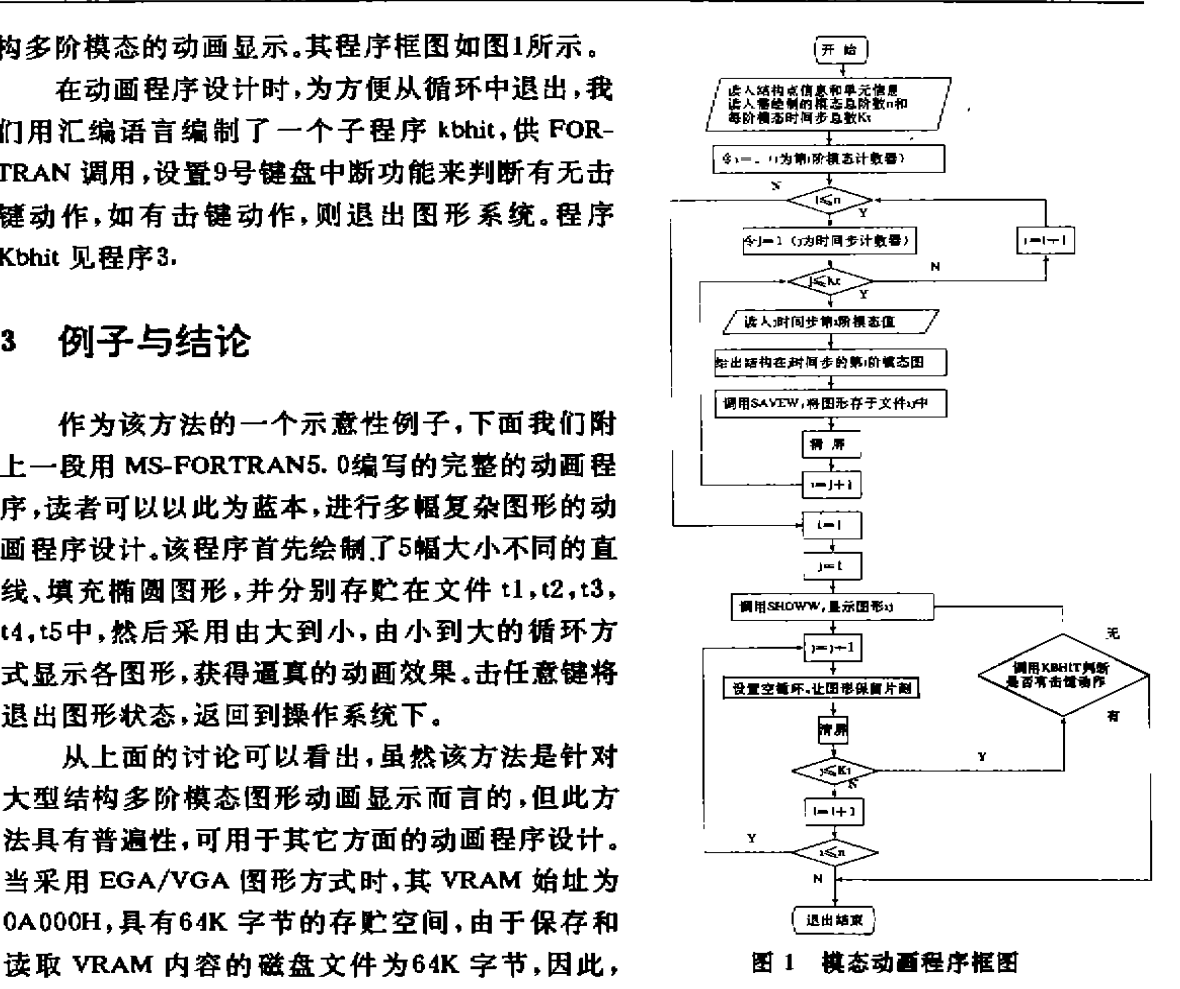

比起 CGA 图形方式16K字节的磁盘文件的保存和读取来,其动画显示速度受到一定影响, 动画效果不如 CGA 图形方式。需要指出的是,当执行上述动画程序时,可将程序1、2和3先偏 译后,加入到 FORTRAN 库文件中去,作为库函数使用。为保证动画速度,生成的图形文件应 置于硬盘下。用上述方法,我们编制了 SAPD 和 ADID 动画程序,作为 SAP5和 ADINA 有限 元分析程序的一个功能模块,并已在实际中获得较好的应用。

程序四:动画示例程序  $INCLUDE' FGRAPH. FI'$  do  $i=1.5$  $INCUDE \nvert FGRAPH. FD'$  dummy = setcolor(1) integer  $\ast$  2 dummy, call moveto  $(x1(1),y1(1),xy)$  $+ x1(5)/10, 60, 110, 140, 150/$ , dummy = lineto(x2(i),y1(i))  $+$  y  $1(5)/10,40,65,85,95/$ , dummy = setcolor(3)  $+$  y2(5)/190,160,135,115,105/ call savew (fn(i)) character  $* 2 \ln(8)/' t$ l', t2', t3' read $(*, *)$  $+$  ' t4' , ' t5' , ' t4' , ' t3' , ' t2' / call clearscreen(\$GCLEARSCREEN) record/xycoord/xy enddo IF(setvideomode(\$MRES4COLOR). EQ. 0) call setviewport(0,0,319,199) + STOP ' Error, no color graphics!' write  $(*, '$  (a\)' )' enter loop number,' dummy = selectpalette(0) read( $*$ ,  $*$ )lp  $idump = setbkcolor( $ blue)$   $1 do i = 1,8$ 

```
+ x2(5)/310,260,210,180,170/. dummy = ellipse(3,xI(i),y1(i),x2(i),y2(i))
```
 $\ddot{\phantom{a}}$ 

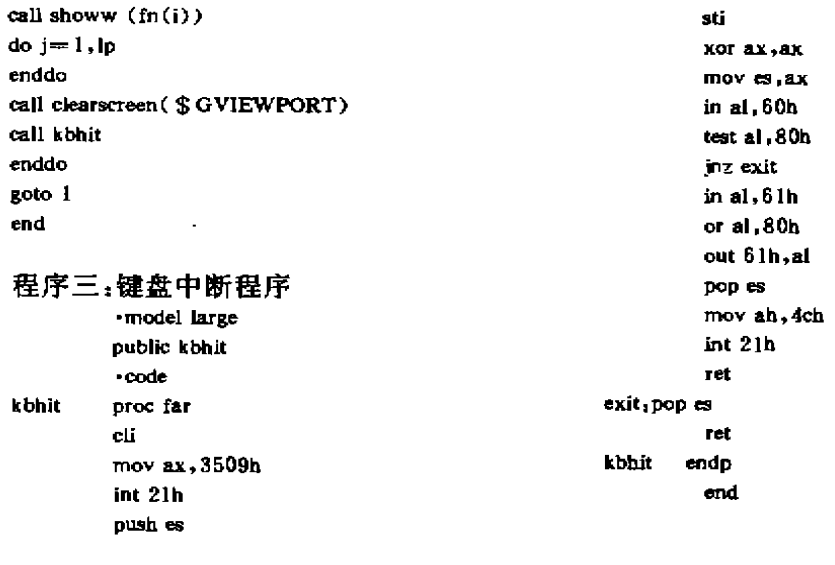

### 参考文献

 $\overline{\phantom{a}}$ 

1 朱慧真编著. 汇编语言教程. 北京:国防工业出版社,1988,10,354

2 载梅萼编著. 微型计算机技术及其应用. 北京:清华大学出版社,1991,11,620

3 刘乃奇编著. IBM PC 混合语言编程技术. 北京, 电子工业出版社, 1990, 9:176

4 明华译. Microseoft FORTRAN5. 0高级程序设计. 微宏电脑软件研究所, 1991, 4, 249

 $\mathbb{Z}^2$  . The set of  $\mathbb{Z}^2$